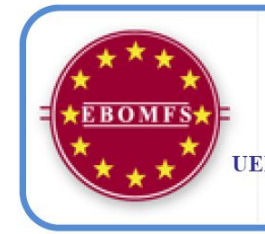

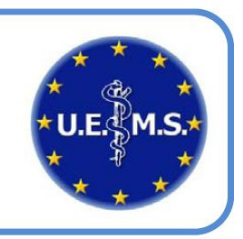

# European Formative OMF Assessment

Provided by the UEMS OMFS Section

# Step 1

Go to link https://omfsexam.examfolio.com and click the 'new account' button. Register a log-in name and e-mail address. You will be sent a link to register for the exam to this e-mail address

# Step 2

Click continue

# Step 3

Enter your details onto the form (it should already be populated with your e-mail address). The default nation is Denmark because this is where the software company are based.

#### Click Continue

You should see the two exams. SBA and EMI

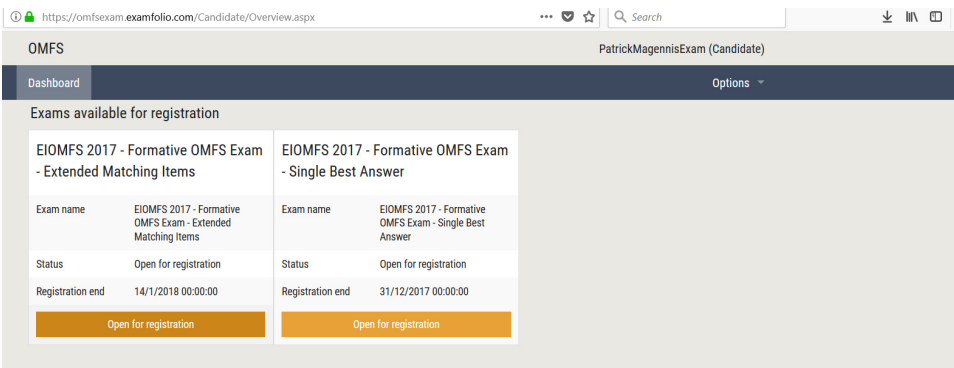

Click to register for one or both exams.

For location choose the one with my name (Patrick Magennis)

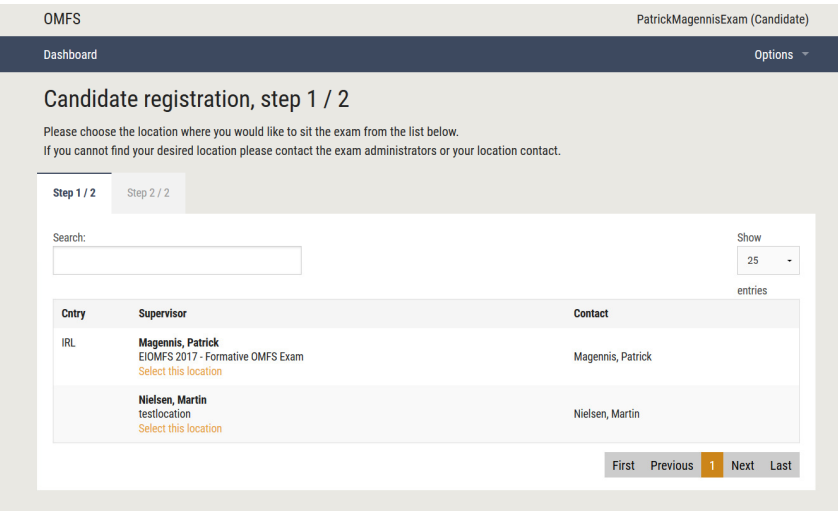

### Step 4

#### Complete step 2 of the form

To progress you have to enter your level of training and your EU citizenship status. This is not a Brexit related question, but a standard one for European exams. You will be able to complete this assessment from any nation.

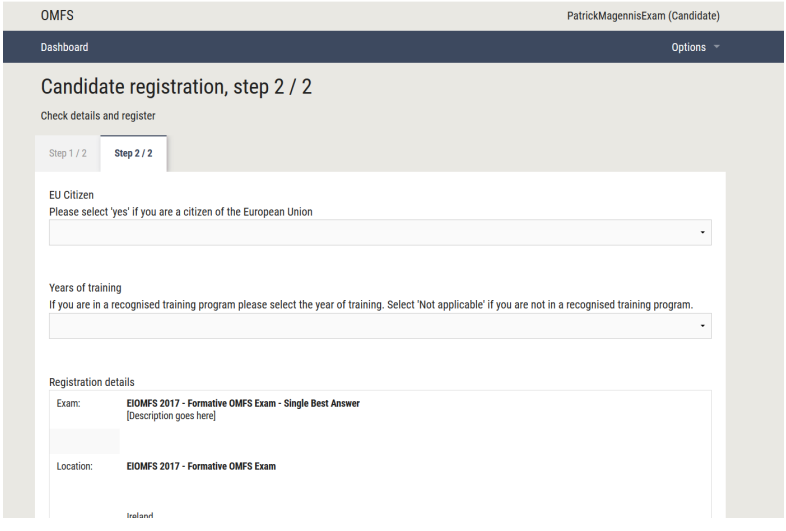

## Step 5

Your dashboard will then show you have registered for the exam. You can choose a time to take the assessment which is convenient to you.

It would be best for you to find a time when you can be undisturbed.

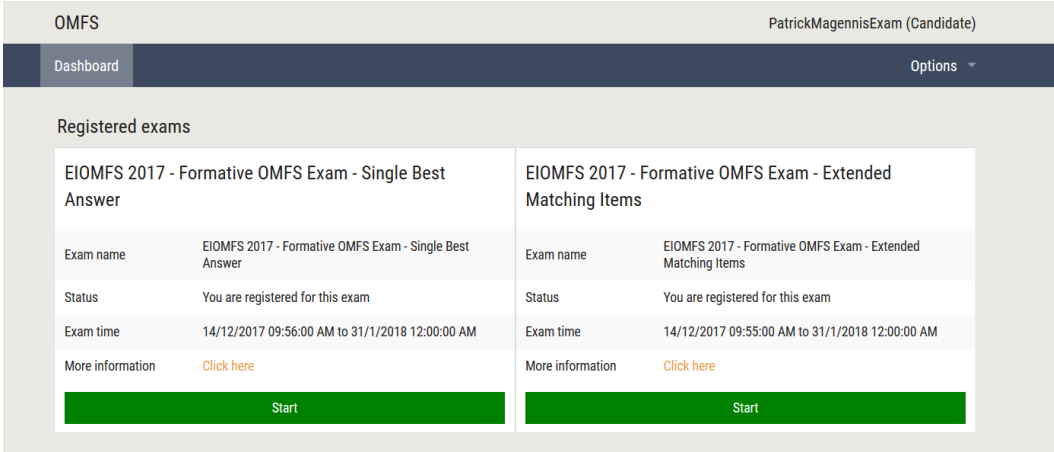

# Step 6

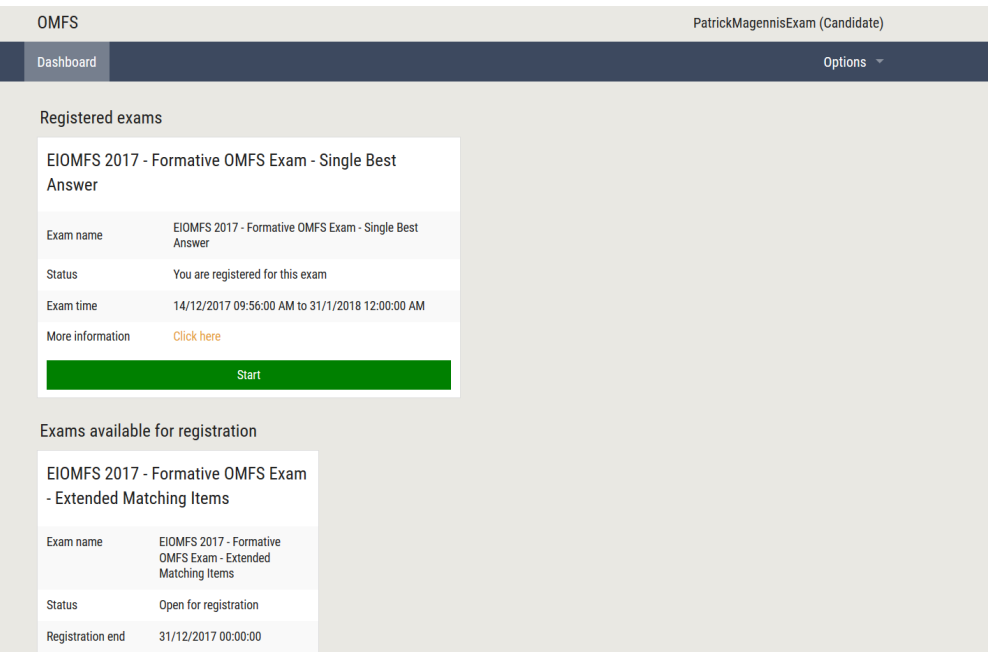

### Step 7 click start and use the exam password

When you are ready to complete an exam click start and use the password

omfsuems2017 then follow the instructions on-screen.

### Step 8 – set yourself a time limit (if you wish)

There is no time limit for either exam, although your time will be noted. Recommendation is 2 hours maximum for the Single Best Answer exam (SBA) and 1 hour 15 minutes for the Extended matching item exam.

#### Step 9 – be careful to click only one answer

The software may let you pick more than one. If you pick more than one answer it will be marked wrong.

### Step 10 - After you have completed the exam

You can review your score – compared to others at the same stage of training as you and overall. When everyone has completed the exam, I will provide a more detailed report.

# Step 11 – Contribute questions

Use the links

Add an EMQ (Extended Matching) question https://goo.gl/forms/Mlo71EQ69GnFGFEg1

Add a SBA (single best answer) question https://goo.gl/forms/ExvgLdAgK2Ll8Ky43

# Good luck